# Tracking Problems

Andreas Zeller

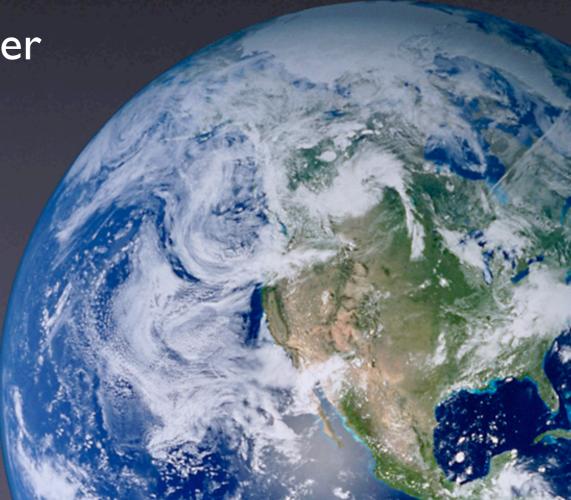

## What's a problem?

- A problem is a questionable property of a program run
- It becomes a failure if it's incorrect...
- ...a request for enhancement if missing...
- ...and a feature if normal behavior.

It's not a bug, it's a feature!

# Problem Life Cycle

- The user informs the vendor about some problem.
- The vendor
  - 1. reproduces the problem
  - 2. isolates the circumstances
  - 3. locates and fixes the defect
  - 4. delivers the fix to the user.

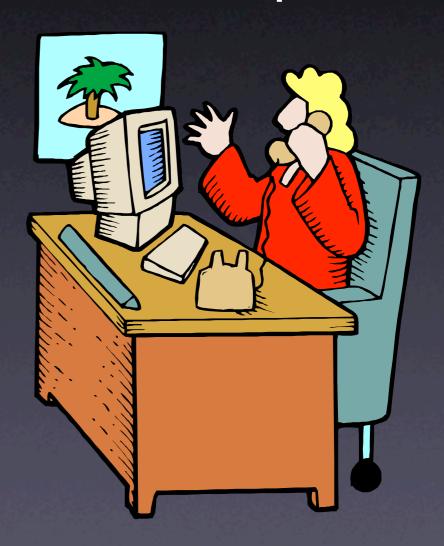

## Vendor Challenges

- How do I organize the life cycle?
- Which problems are currently open?
- Which are the most severe problems?
- Did similar problems occur in the past?

# User Challenges

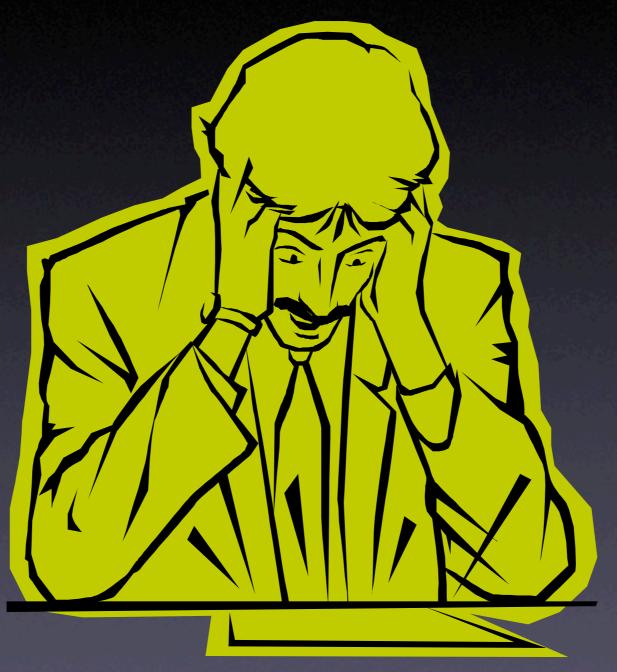

Solve my problem!

## Problem Report

- A problem comes to life with a problem report.
- A problem report includes all the information the vendor needs to fix the problem.
- Also known as change request or bug report.

# Problem report #1

From: me@dot.com

To: zeller@gnu.org

Subject: Crash

Your program crashed. (core dumped)

# Problem report #2

From: me@dot.com

To: zeller@gnu.org

Subject: Re: Crash

Sorry, here's the core - cu

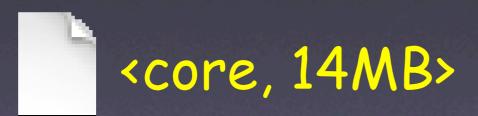

# Problem report #3

From: me@dot.com

To: zeller@gnu.org

Subject: Re: Crash

You may need that, too (just in case)

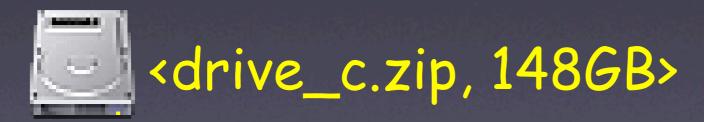

## What to report

- The product release
- The operating environment
- The problem history
- Expected and experienced behavior
- A one-line summary

#### Product Release

- Typically, some version number or otherwise unique identifier
- Required to reproduce the exact version:
  - Perfect Publishing Program 1.1 (Build 7E47)
- Generalize: Does the problem occur only in this release?

# Operating Environment

- Typically, version information about the operating system
- Can be simple ("Windows 98 SE") or complex ("Debian Linux 'Sarge' with the following packages...")
- Generalize: In which environments does the problem occur?

## Problem History

- Steps needed to reproduce the problem:
  - I. Create "bug.ppp"
  - 2. Print on the default printer...
- If the problem cannot be reproduced, it is unlikely to be fixed
- Simplify: Which steps are relevant?

## Expected Behavior

 What should have happened according to the user:

The program should have printed the document.

 Reality check: What's the understanding of the user?

#### Observed Behavior

 The symptoms of the problem — in contrast to the expected behavior

```
The program crashed with the following information
```

```
*** STACK DUMP OF CRASH (LemonyOS)
```

```
Back chain ISA Caller

00000000 SPC 0BA8E574

03EADF80 SPC 0B742428

03EADF30 SPC 0B50FDDC PrintThePage+072FC

SnicketPC unmapped memory exception at

0B512BD0 PrintThePage+05F50
```

## A one-line summary

- Captures the essential of the problem
  - PPP 1.1 crashes when printing

## Things to avoid

Humor

PPP (oops, gotta go to the restroom:-) ...

Sarcasm

Here's yet another "never-to-be-fixed" bug

Attacks

If you weren't too incompetent to grasp...

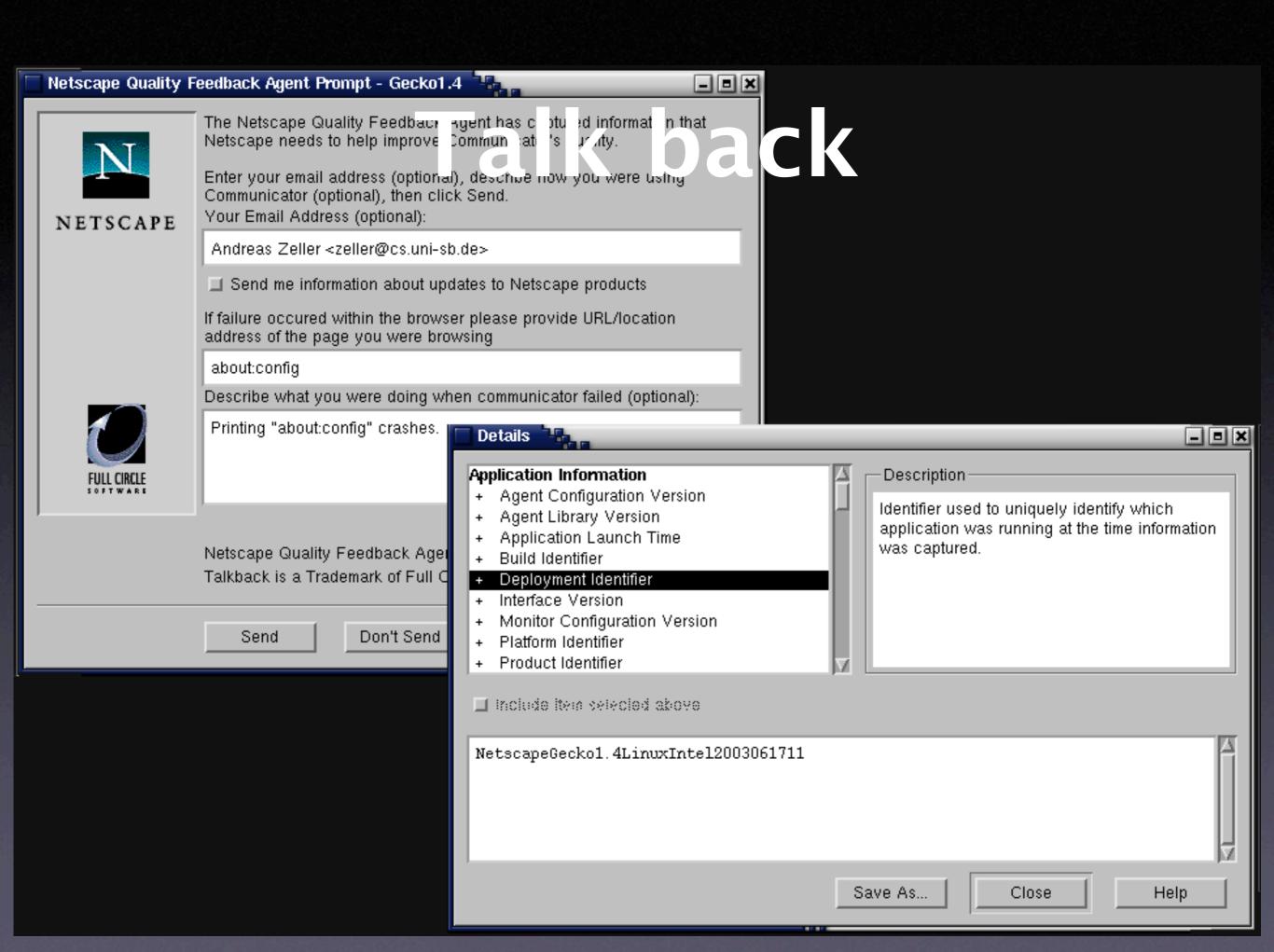

## Talk Back + Privacy

- Be sure what to collect and include in an automated report:
  - Pages visited
  - Text entered
  - Images viewed…
- Privacy is an important issue here!

#### All these Problems

- 001 It's too big and too slow. [This one will never get fixed]
- 003 (Motif 1.1) The command window is scrolled whenever obscured.
- 021 (DBX) Using SunOS DBX, attempting to dereference a `(nil)' pointer results in an error message and no new display. However, the expression is entered as an ordinary display.
- 026 (DBX) Using SunOS DBX with PASCAL or Modula-2, selected array elements are not counted from the starting index of the array.
- 041 Starting a multi-window DDD iconified under vtwm and fvwm causes trouble with group iconification.
- 272 (LessTif) The `select' font selection method works only once.
- 281 In auto deiconify mode, the Debugger Console uniconifies even if other DDD windows are already there.
- 286 (Motif) Changing Cut/Copy/Paste accelerators at runtime does not work.

## Managing Problems

- Alternative #1: A Problem File
  - Only one person at a time can work on it
  - History of earlier (fixed) problems is lost
  - Does not scale
- Alternative #2: A Problem Database

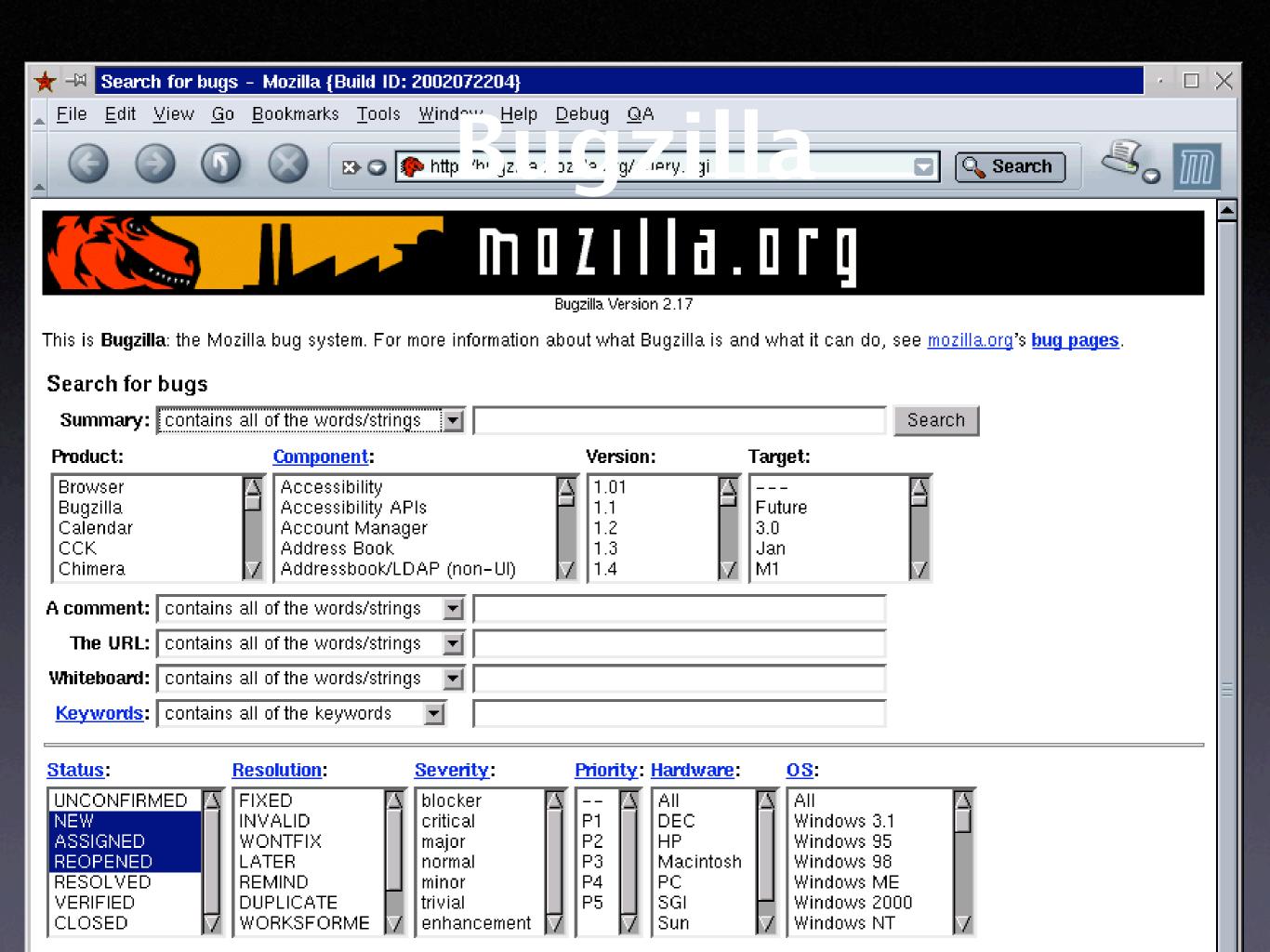

# Classifying Problems

- Severity
- Priority
- Identifier
- Comments
- Notification

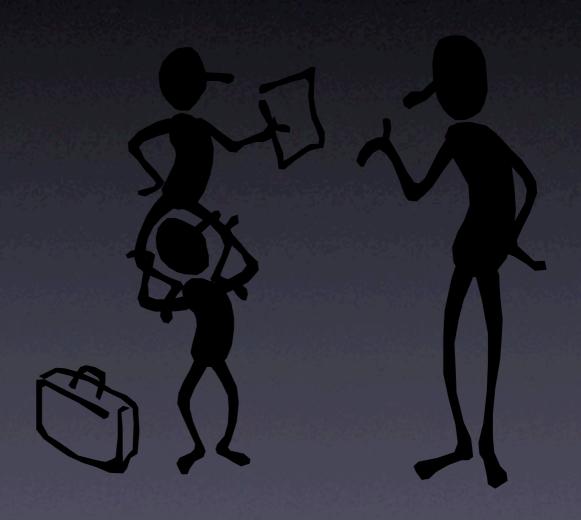

## Severity

Enhancement. A desired feature.

Trivial. Cosmetic problem.

Minor. Problem with easy workaround.

Normal. "Standard" problem.

Major. Major loss of function.

Critical. Crashes, loss of data or memory

Showstopper. Blocks development.

## Priority

- Every new problem gets a priority
- The higher the priority, the sooner the problem will be addressed
- Priority is independent from severity
- Prioritizing problems is the main tool to control development and problem solving

# Identity

- Every new problem gets an identifier
   (also known as PR number or bug number)
- The identifier is used in all documents during the debugging process:

Subject: PR #3427 is fixed?

#### Comments

Every developer can attach comments to a problem:

I have a patch for this. It's just an unititialized variable but I still need a review.

 Comments may also include files, documents, etc.

#### Notification

- Developers can attach an e-mail address to a problem report; they will be notified every time the report changes.
- Users can do so, too.

# The Problem Lifecycle

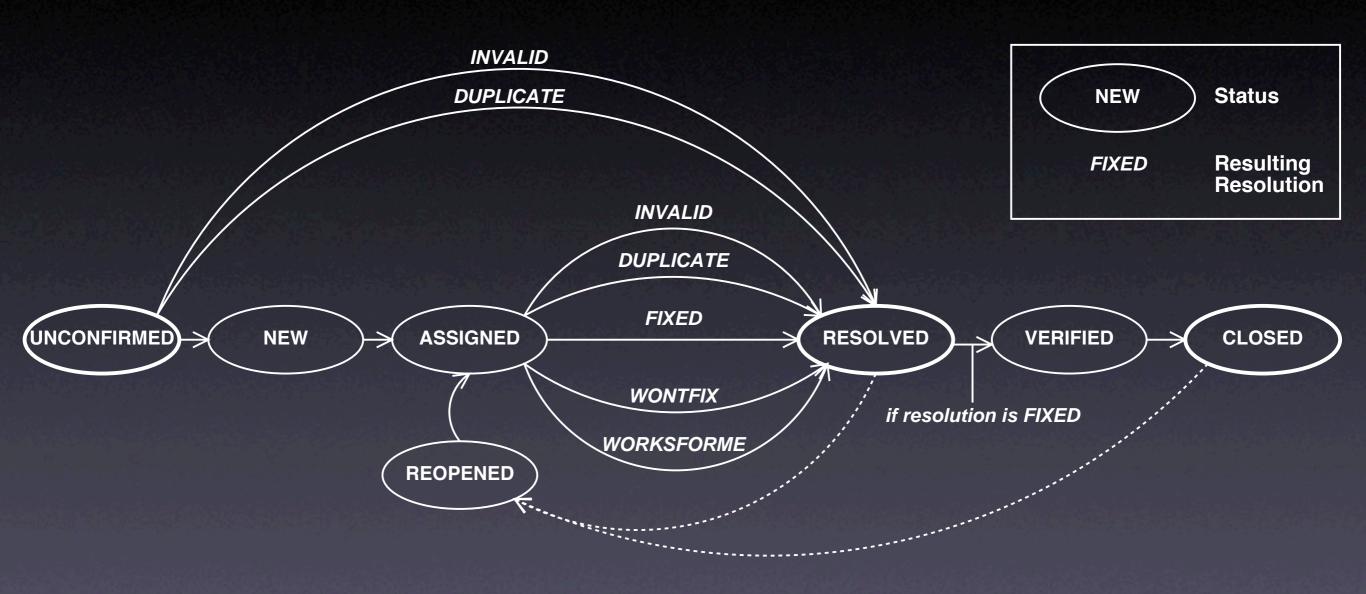

#### Unconfirmed Problem

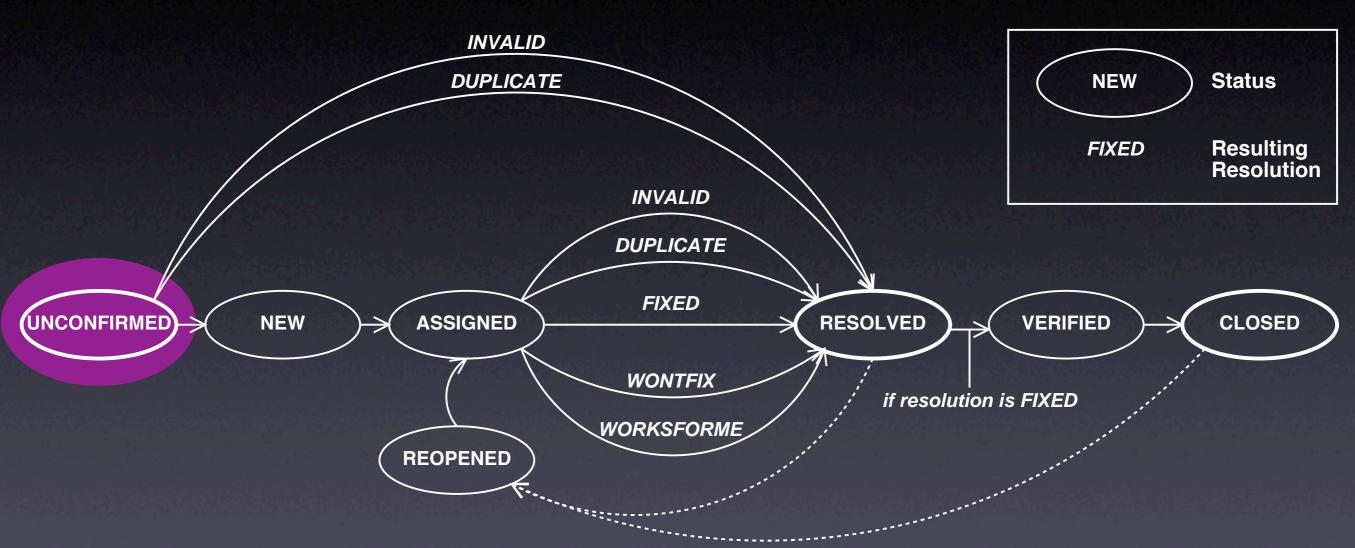

The problem report has just been entered into the database

#### New Problem

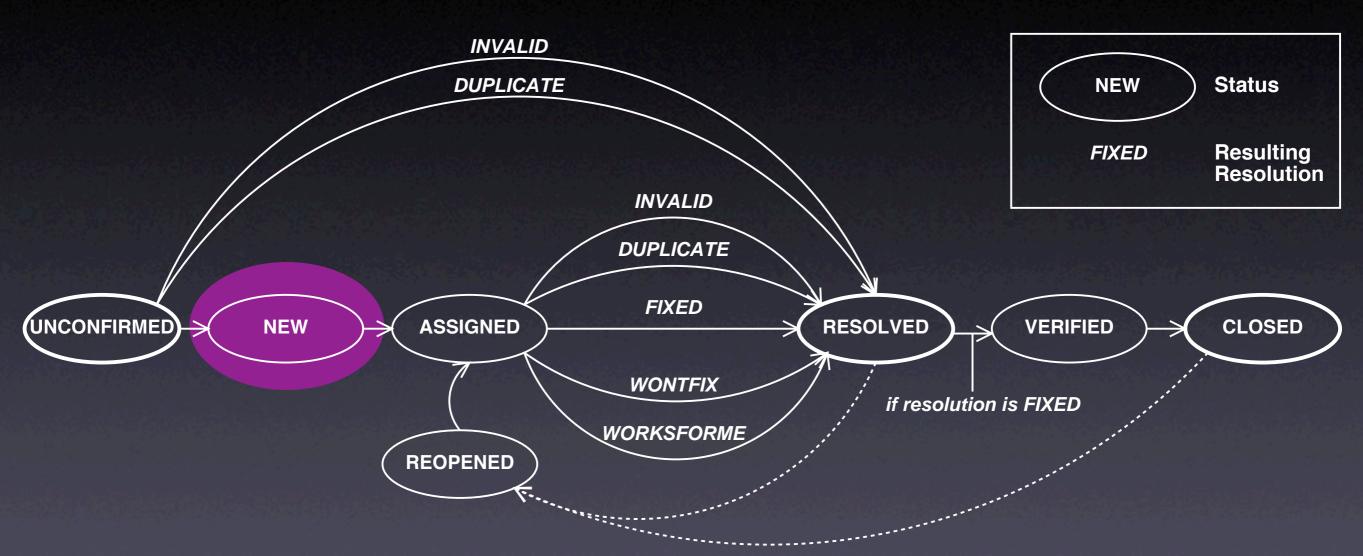

• The report is valid and not a duplicate. (If not, it becomes resolved.)

# Assigned Problem

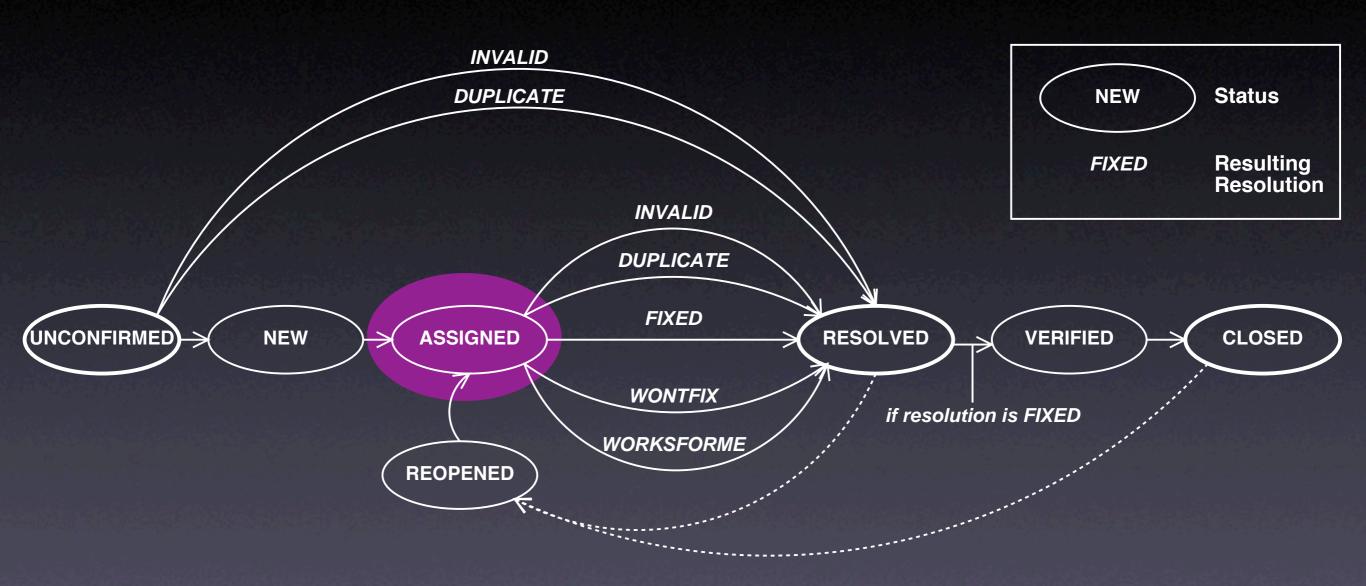

The problem is assigned to a developer

#### Resolution

- FIXED: The problem is fixed.
- INVALID: The problem is not a problem.
- DUPLICATE: The problem already exists.
- WONTFIX: Will never be fixed (for instance, because the problem is a feature)
- WORKSFORME: Could not be reproduced.

### Resolved Problem

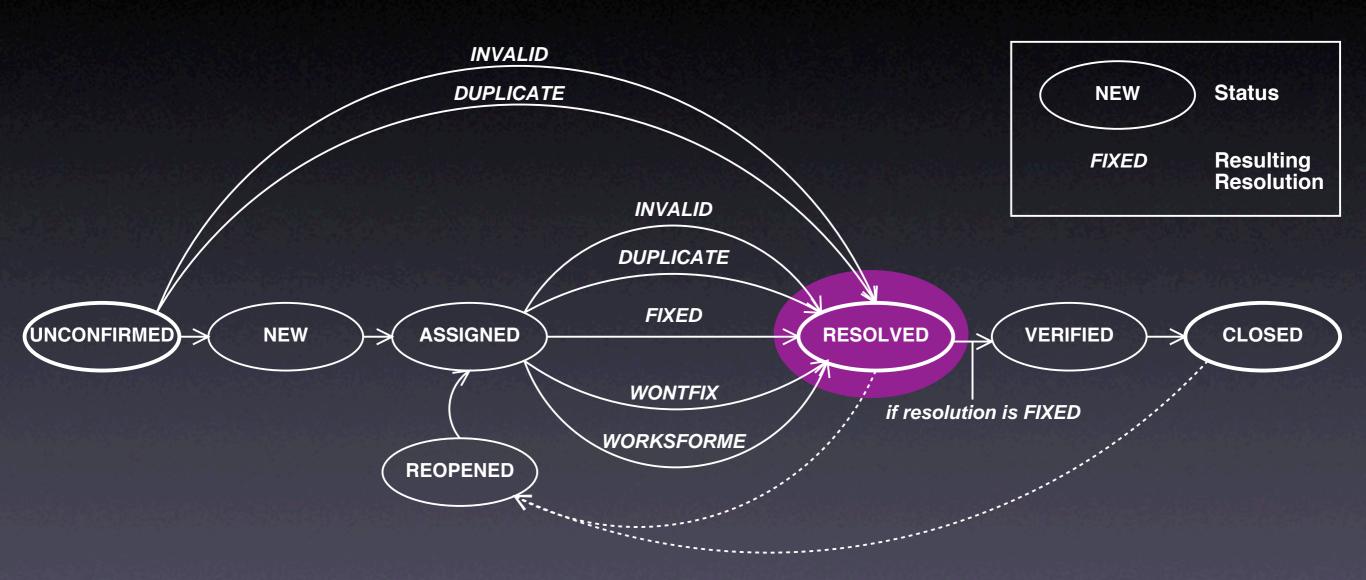

The problem report has been processed.

#### Verified Problem

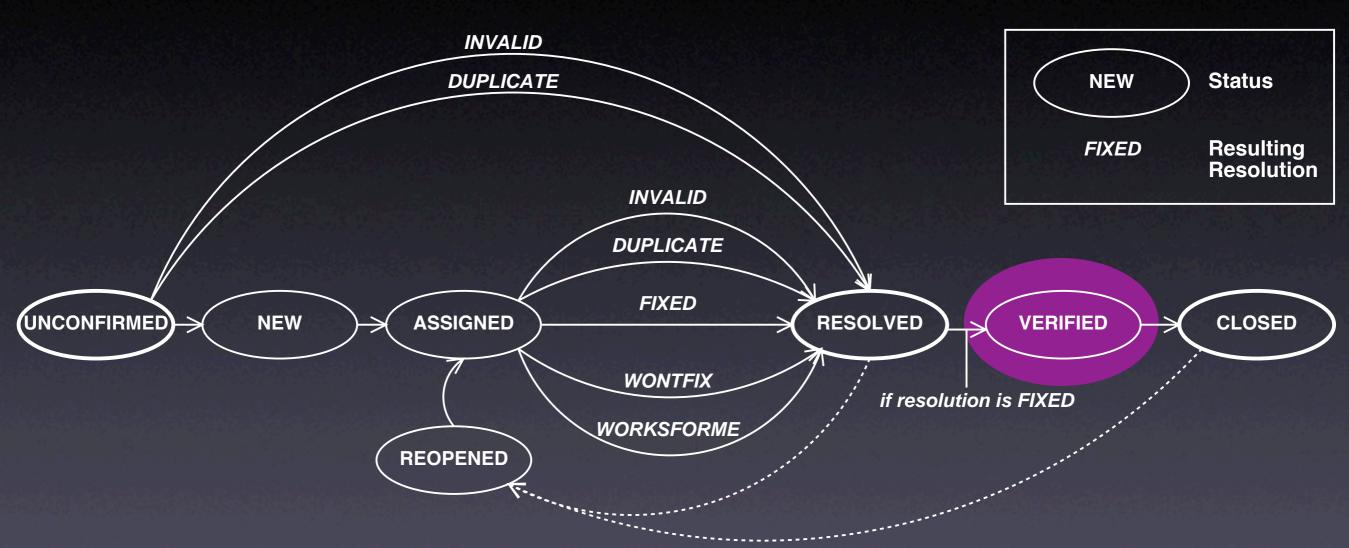

 The problem is fixed; the fix has been successful.

## Closed Problem

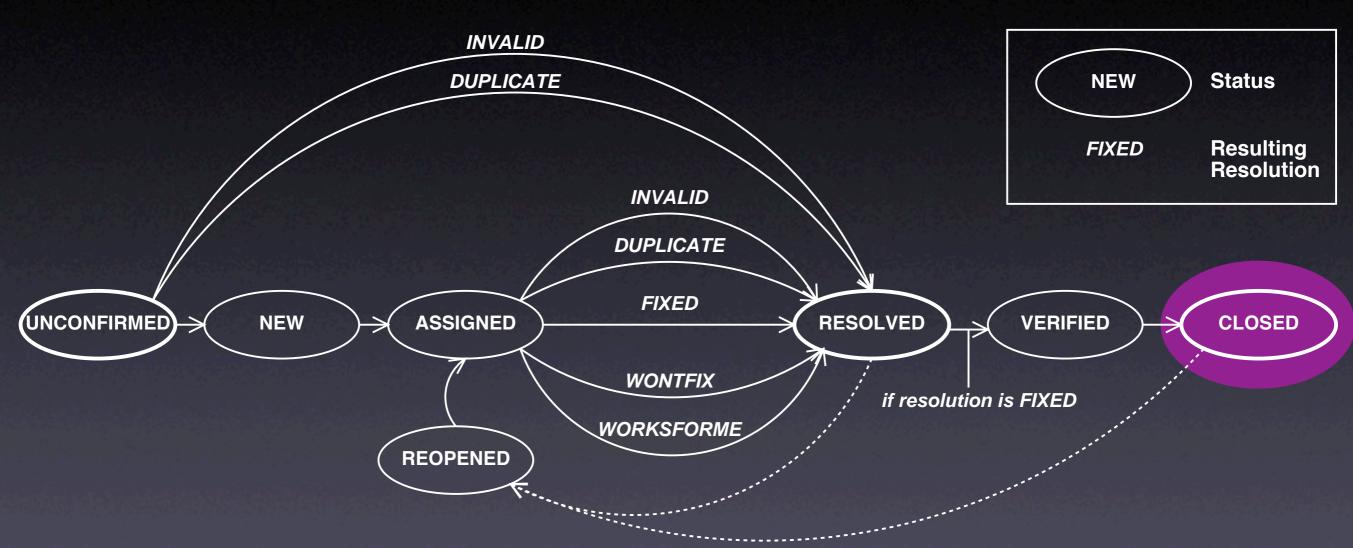

 A new version with the fix has been released.

## Reopened Problem

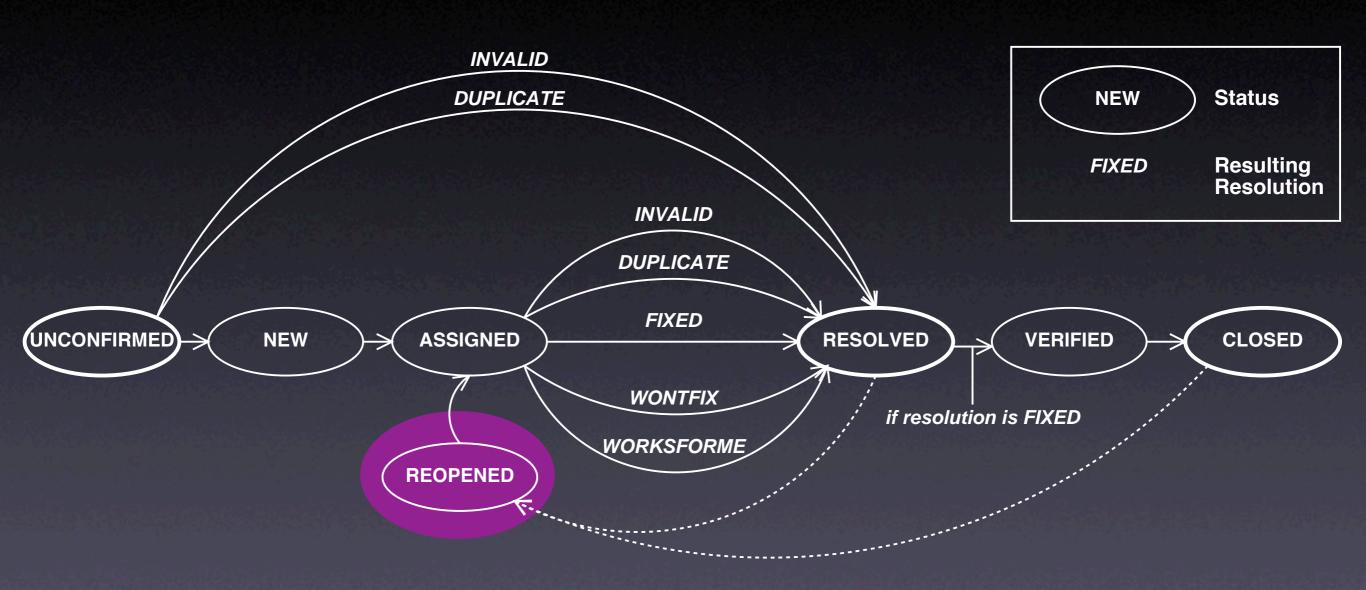

• Oops – there we go again :–(

### Management

- Who enters problem reports?
- Who classifies problem reports?
- Who sets priorities?
- Who takes care of the problem?
- Who closes issues?

### The SCCB

- At many organizations, a software change control board is in charge of these questions:
  - Assess the impact of a problem
  - Assign tasks to developers
  - Close issues...

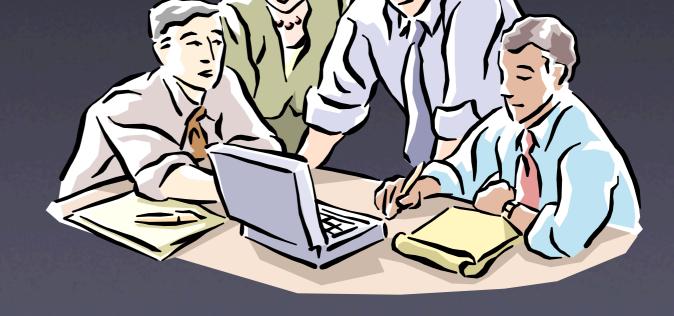

# Problem-driven Development

- The whole development can be organized around the problem database:
  - Start with one single problem:
     "The product isn't there"
  - Decompose into sub-problems
  - Ship when all problems are fixed

## Managing Clutter

- Large problem databases contain garbage
- Get rid of duplicates by
  - simplifying bug reports
  - asking submitters to search first
- Get rid of obsolete problems by searching for old ones that rarely occurred

### Problems and Fixes

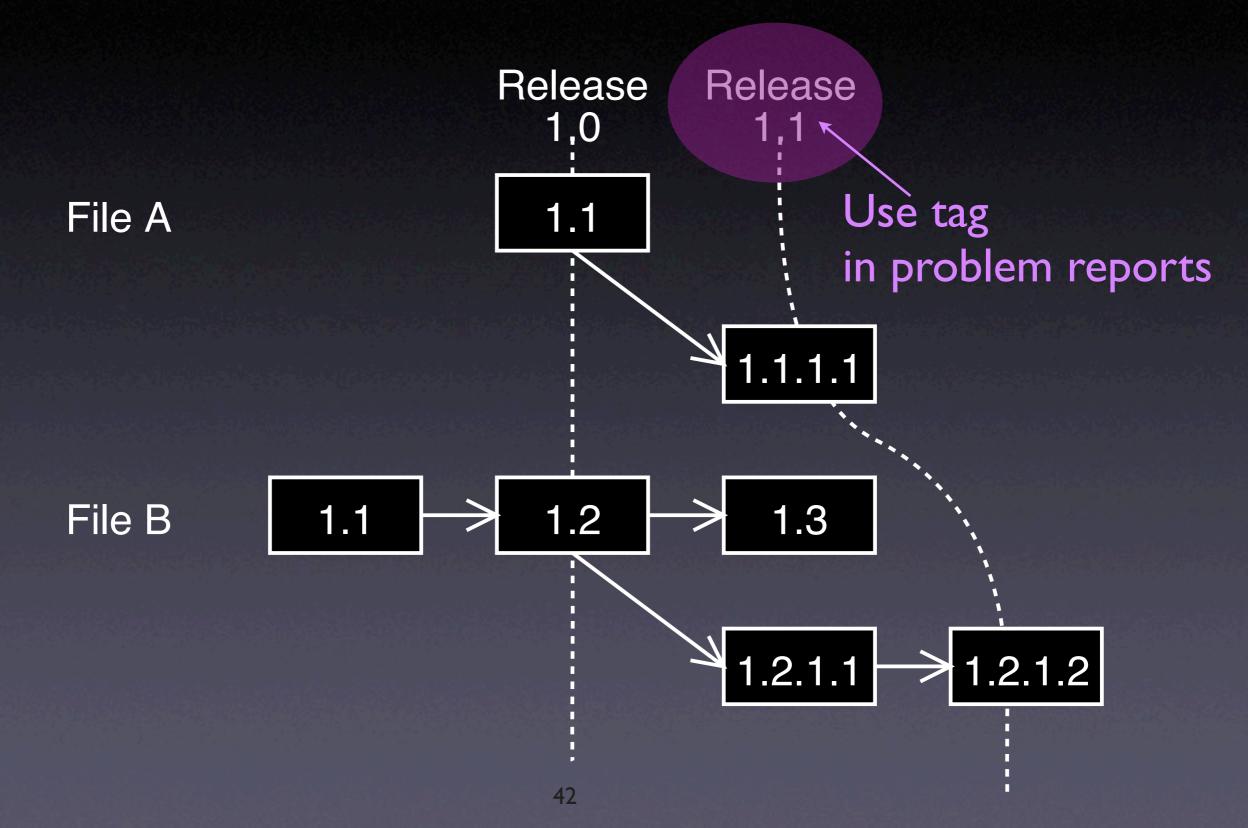

#### Problems and Tests

- Some test fails. Should we enter the problem into the database?
- No, because test cases make problem reports obsolete.
- Once we can repeat a problem at will, there is no need for a database entry

### Concepts

- \* Reports about problems encountered in the field are stored in a problem database.
- \* A problem report must contain everything relevant to reproduce the problem.
- ★ It is helpful to set up a standard set of items that users must provide (product release, operating environment...)

# Concepts (2)

- ★ An effective problem report...
  - is well-structured
  - is reproducible
  - has a descriptive one-line summary
  - is as simple and general as possible
  - is neutral and stays with the facts.

# Concepts (3)

- \* A typical problem life cycle starts with an unconfirmed status
- ★ It ends with a closed status and a specific resolution (such as fixed or worksforme)
- ★ Typically, a software change control board organizes priorities and assignments

# Concepts (4)

- ★ Use version control to separate fixes and features during development.
- \* Establish conventions to relate changes to problem reports and vice versa.
- ★ Make a problem report *obsolete* as soon as a test case exists.

| This work is licensed under the Creative Commons Attribution License. To view a copy of this license, visit |
|----------------------------------------------------------------------------------------------------|
| http://creativecommons.org/licenses/by/1.0                                                                  |
| or send a letter to Creative Commons, 559 Abbott Way, Stanford, California 94305, USA.                      |